## Package 'dynfrail'

October 30, 2017

Type Package

Title Fitting Dynamic Frailty Models with the EM Algorithm Version 0.5.2

Author Theodor Adrian Balan

Maintainer Theodor Adrian Balan <t.a.balan@lumc.nl>

Description Fits semiparametric dynamic frailty models according to the methodology of Putter and van Houwelingen (2015) <doi:10.1093/biostatistics/kxv002>. Intermediate models, where the frailty is piecewise constant on prespecified intervals, are also supported. The frailty process is taken to have a specific auto-correlation structure, and the supported distributions include gamma, inverse Gaussian, power variance family (PVF) and positive stable.

License GPL  $(>= 2)$ 

**Depends**  $R$  ( $>= 3.3.0$ ), survival

**Imports** Rcpp  $(>= 0.12.8)$ , magrittr, tibble, dplyr, tidyr

Suggests frailtyEM, knitr, parfm, ggplot2

LinkingTo Rcpp, RcppArmadillo

Encoding UTF-8

LazyData true

RoxygenNote 6.0.1

Collate 'RcppExports.R' 'dynfrail\_fit.R' 'dynfrail\_aux.R' 'dynfrail.R' 'dynfrail\_arguments.R' 'dynfrail\_prep.R' 'print.dynfrail.R'

VignetteBuilder knitr

NeedsCompilation yes

Repository CRAN

Date/Publication 2017-10-30 10:11:49 UTC

### R topics documented:

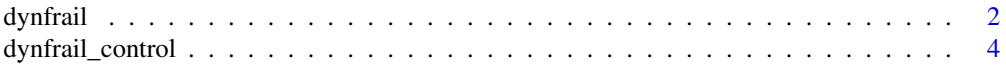

#### <span id="page-1-0"></span>2 dynfrail ac dynfrail ac dynfrail ac dynfrail ac dynfrail ac dynfrail ac dynfrail ac dynfrail ac dynfrail

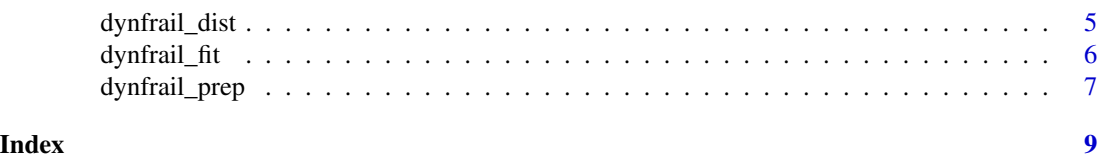

dynfrail *Fitting dynamic frailty models with the EM algorithm*

#### **Description**

Fitting dynamic frailty models with the EM algorithm

#### Usage

```
dynfrail(formula, data, distribution = dynfrail_dist(),
 control = dynfrail_countrol(), ...)
```
#### Arguments

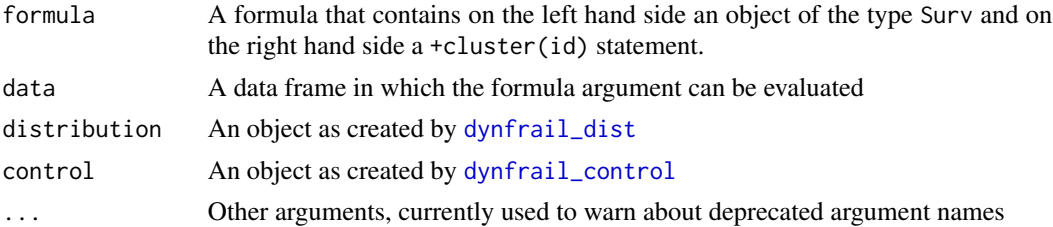

#### Details

This function fits dynamic frailty models where the intensity of the process is described by

$$
\lambda(t) = Z(t) \exp(\beta^\top x) \lambda_0(t).
$$

As in regular frailty models, the random effect is shared by observations from a cluster, or by recurrent event episodes within an individual. This implementation generally follows the lines of Putter & van Houwelingen (2015). The maximum likelihood estimates are obtained with an exact E step.

 $Z(t)$  has two parameters:  $\theta$  plays the role of the spread of the frailty distribution. For the frailty distributons with finite variance (all except the positive stable) this is the inverse of the variance, so that 0 corresponds to infinite variance and infinity to variance 0. The second parameter  $\lambda$  determines how much variation in time is in  $Z(t)$ , so that

$$
cor(Z(t_1), Z(t_2)) = exp(-\lambda(t_2 - t_1)).
$$

Note that this heavily depends on the time scale, so the starting value in the distribution should reflect that.

By default, the program must calculate  $Z(t)$  for each cluster and for each event time point in the data. This is computationally challenging. An option is to use the nints argument in the control

argument. This considers  $Z(t)$  to be piecewise constant over nints  $+1$  intervals. These intervals are determined automatically so that there are roughly an equal number of observations for each interval. Using nints =  $\theta$  is equivalent to fitting a shared frailty model with the frailty EM package.

It is recommended that the user starts with nints  $= 0$  and then slowly increase the number of intervals. Other options for performance may be set within the control argument. Also, this could be tried out first on a subset of the data.

For computational reasons, the standard errors of  $\theta$  and  $\lambda$  are not calculated, and the standard errors of the regression coefficients are obtained under the assumption that the frailty distribution is fixed.

#### Value

A dynfrail object that contains the following fields:

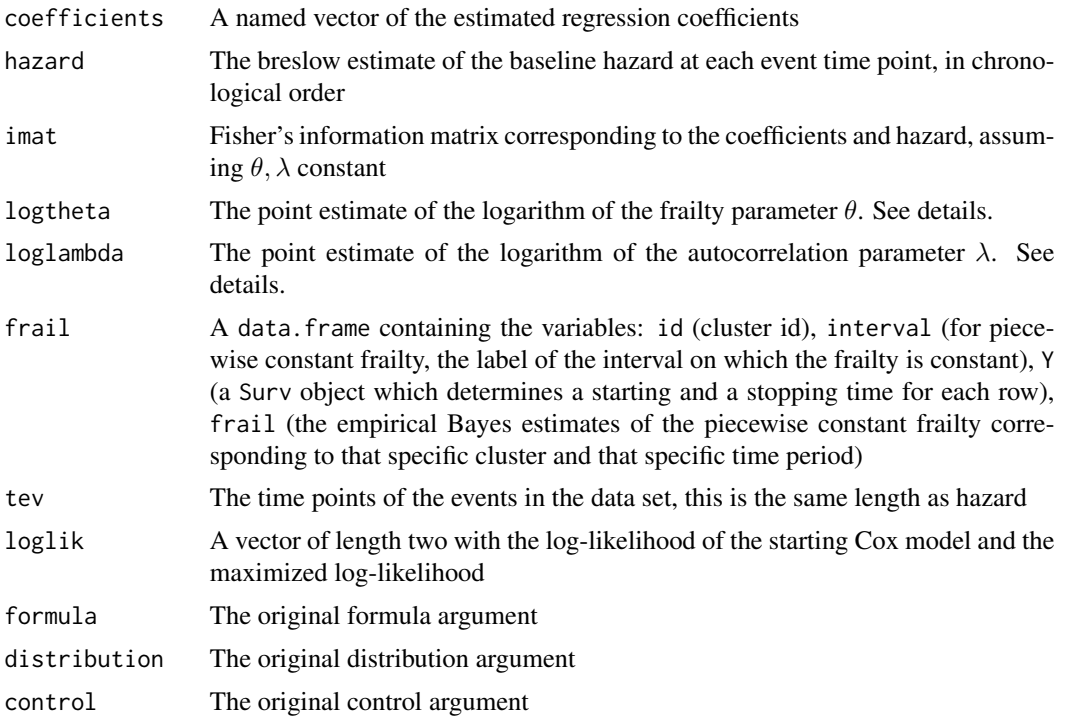

#### References

Putter, H., & Van Houwelingen, H. C. (2015). Dynamic frailty models based on compound birth–death processes. Biostatistics, 16(3), 550-564.

#### Examples

```
# 5 piecewise constant intervals
m2 \le dynfrail(Surv(time, status) \sim rx + sex + cluster(litter),
data = rats,
distribution = dynfrail\_dist(n_ints = 4))
```

```
## Not run:
#' # essentially a gamma frailty fit
m1 <- dynfrail(Surv(time, status) ~ rx + sex + cluster(litter),
data = rats,
distribution = dynfrail_dist(n_ints = 0))
# completely semiparametric gamma frailty
m2 <- dynfrail(Surv(time, status) ~ rx + sex + cluster(litter),
data = rats)## End(Not run)
```
<span id="page-3-1"></span>dynfrail\_control *Control parameters for dynfrail*

#### Description

Control parameters for dynfrail

#### Usage

```
dynfrail_control(nlm_control = list(stepmax = 1), inner_control = list(eps =
  1e-04, maxit = 100, verbose = FALSE, lik\_tol = 1)
```
#### Arguments

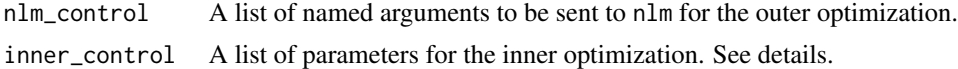

#### Details

The nlm\_control argument should not overalp with hessian, f or p.

The inner\_control argument should be a list with the following items:

- eps A criterion for convergence of the EM algorithm (difference between two consecutive values of the log-likelihood)
- maxit The maximum number of iterations between the E step and the M step
- verbose Logical, whether details of the optimization should be printed
- lik\_tol For values higher than this, the algorithm returns a warning when the log-likelihood decreases between EM steps. Technically, this should not happen, but if the parameter  $\theta$ is somewhere really far from the maximum, numerical problems might lead in very small likelihood decreases.

The starting value of the outer optimization may be set in the dynfrail\_dist() argument.

#### Value

An object of the type dynfrail\_control.

#### <span id="page-4-0"></span>dynfrail\_dist 5

#### See Also

[dynfrail](#page-1-1), [dynfrail\\_dist](#page-4-1)

#### Examples

```
dynfrail_control()
# this stops each EM (inner maximization) after 10 iterations, event if it did not
# reach the maximum.
dynfrail_control(inner_control = list(maxit = 10))
```
<span id="page-4-1"></span>dynfrail\_dist *Distribution parameters for dynfrail*

#### Description

Distribution parameters for dynfrail

#### Usage

```
dynfrail_dist(dist = "gamma", theta = 2, p\nu fm = -1/2, lambda = 0.1,
 n_ints = NULL, times = NULL)
```
#### Arguments

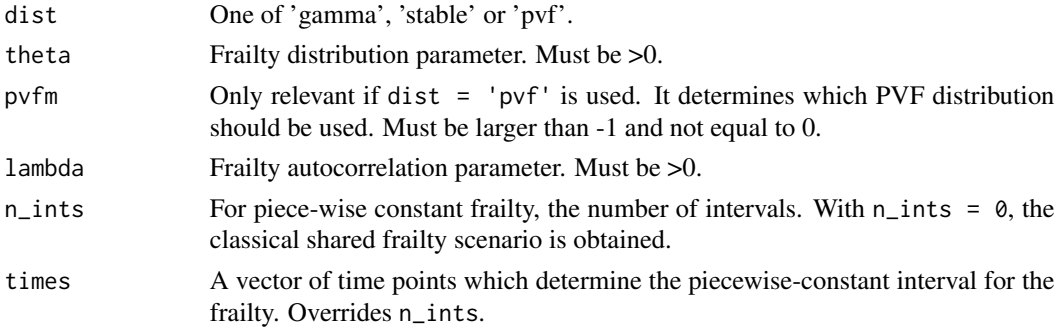

#### Details

The theta and lambda arguments must be positive. In the case of gamma or PVF, theta is the inverse of the frailty variance, i.e. the larger the theta is, the closer the model is to a Cox model. When dist = "pvf" and pvfm =  $-0.5$ , the inverse Gaussian distribution is obtained. For the positive stable distribution, the  $\gamma$  parameter of the Laplace transform is  $\theta/(1 + \theta)$ , with the alpha parameter fixed to 1.

#### Value

An object of the type dynfrail\_dist, which is mostly used to denote the supported frailty distributions in a consistent way.

#### See Also

[dynfrail,](#page-1-1) [dynfrail\\_control](#page-3-1)

#### Examples

```
dynfrail_dist()
# Compound Poisson distribution:
dynfrail_dist(dist = 'pvf', theta = 1.5, pvfm = 0.5)
# Inverse Gaussian distribution:
dynfrail_dist(dist = 'pvf')
```
<span id="page-5-1"></span>dynfrail\_fit *Inner maximization of the log-likelihood*

#### Description

Inner maximization of the log-likelihood

#### Usage

```
dynfrail_fit(logfrailtypar, dist, pvfm, Y, Xmat, atrisk, basehaz_line,
 mcox = list(), c_vecs, inner_control, return_loglik = TRUE)
```
#### Arguments

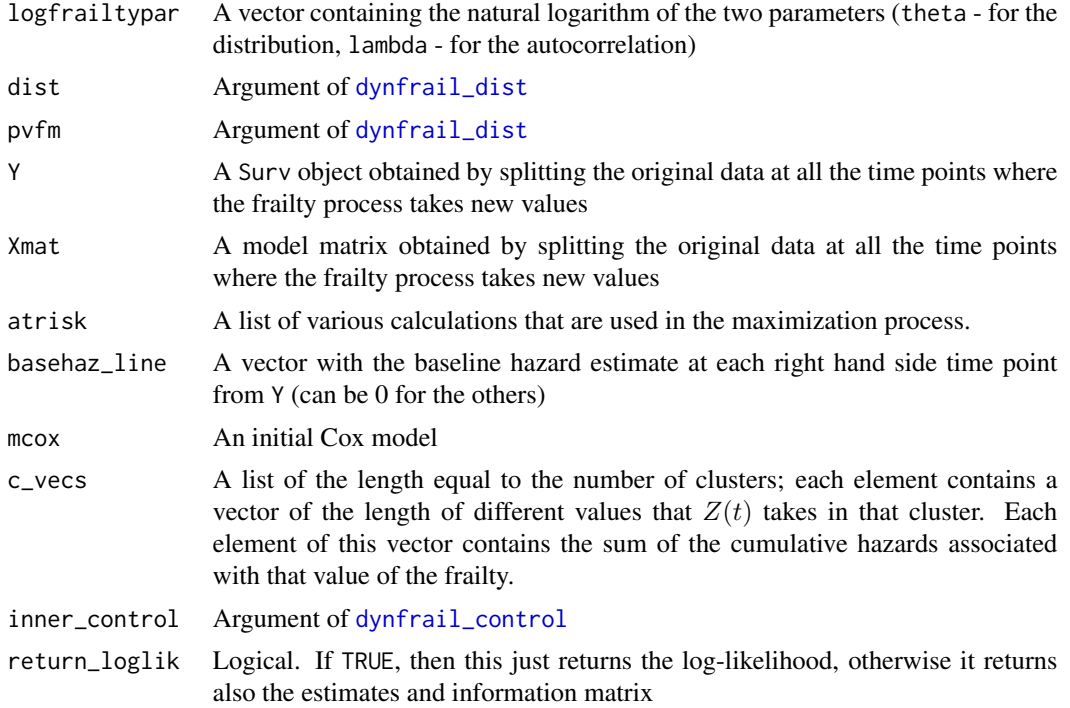

<span id="page-5-0"></span>

#### <span id="page-6-0"></span>dynfrail\_prep 7

#### Details

This is an internal function that is used by [dynfrail](#page-1-1). It is not recommended to use this directly unless you know exactly what you are doing. On the other hand, this might be useful if someone wants, for example, to use different maximizers, or to calculate the log-likelihood at specific values of theta, lambda. Most of the input can be produced by [dynfrail\\_prep](#page-6-1).

#### Value

The log-likelihood if return\_loglik = TRUE or a list with the log-likelihood and estimates if return\_loglik = FALSE.

#### Examples

```
arglist1 <- dynfrail_prep(Surv(time, status) ~ rx + sex + cluster(litter),
data = rats)
```

```
# using list() inside is because of the way that R converts lists and vectors
mod1 <- do.call(dynfrail_fit, c(logfrailtypar = list(log(c(0.5, 0.1))), arglist1))
```
<span id="page-6-1"></span>dynfrail\_prep *Preparation of the input for* dynfrail\_fit

#### Description

Preparation of the input for dynfrail\_fit

#### Usage

```
dynfrail_prep(formula, data, distribution = dynfrail_dist(),
  control = dynfrail_countrol(), ...)
```
#### Arguments

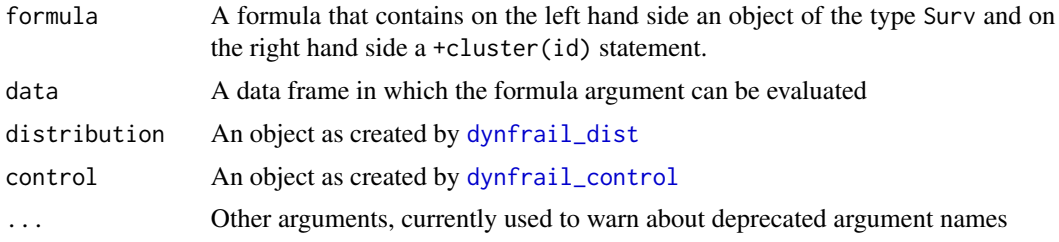

#### Details

This is an internal function of [dynfrail](#page-1-1) thath actually does before going to the inner maximization, except for the starting values. The input is identical to that from dynfrail A scenario where this would be useful would be to make these calculations and then things would be passed on to [dynfrail\\_fit](#page-5-1).

#### <span id="page-7-0"></span>Value

A list with what is needed to be used with [dynfrail\\_fit](#page-5-1)

#### See Also

[dynfrail](#page-1-1), [dynfrail\\_fit](#page-5-1)

#### Examples

```
arglist1 <- dynfrail_prep(Surv(time, status) ~ rx + sex + cluster(litter),
data = rats)
```
# <span id="page-8-0"></span>Index

dynfrail, [2,](#page-1-0) *[5](#page-4-0)[–8](#page-7-0)* dynfrail\_control, *[2](#page-1-0)*, [4,](#page-3-0) *[6,](#page-5-0) [7](#page-6-0)* dynfrail\_dist, *[2](#page-1-0)*, *[5](#page-4-0)*, [5,](#page-4-0) *[6,](#page-5-0) [7](#page-6-0)* dynfrail\_fit, [6,](#page-5-0) *[7,](#page-6-0) [8](#page-7-0)* dynfrail\_prep, *[7](#page-6-0)*, [7](#page-6-0)